**REACTOME\_APOPTOSIS**

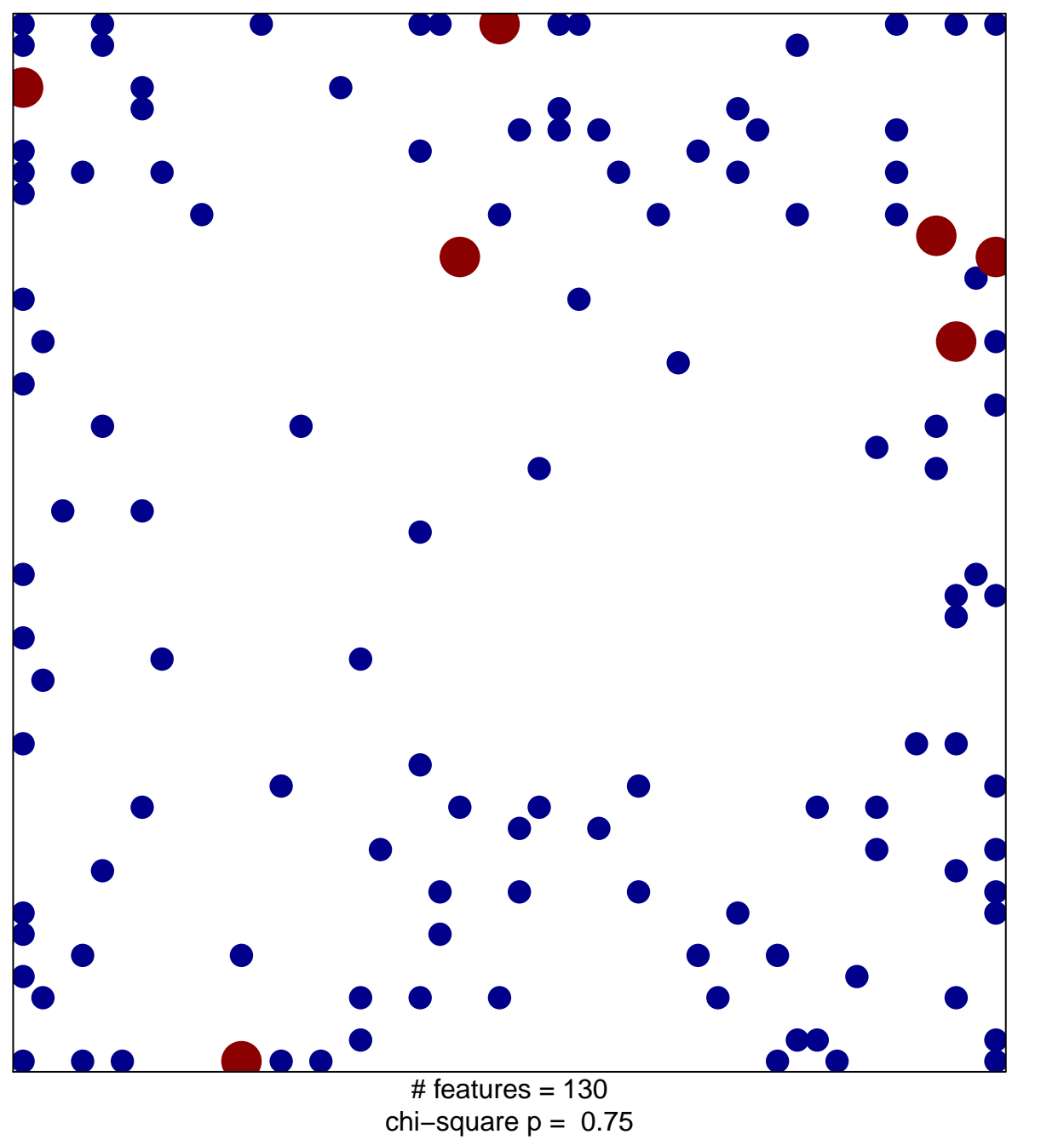

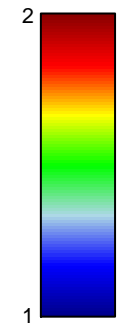

## **REACTOME\_APOPTOSIS**

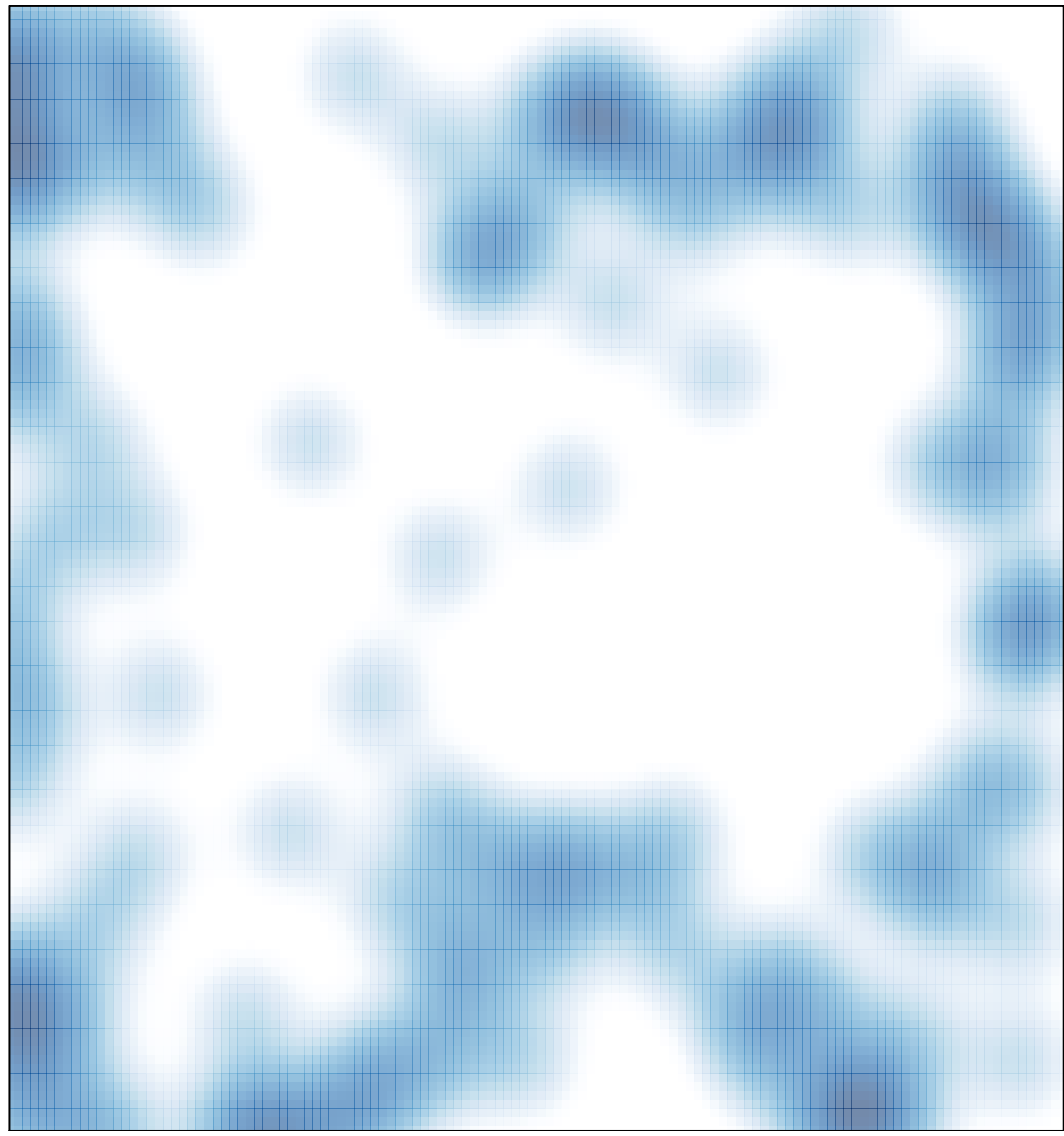

 $#$  features = 130, max = 2